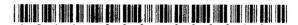

## BAJ-003-003310

Seat No. \_\_\_\_

## B. C. A. (Sem. III) (CBCS) Examination

October / November - 2015 CS-15: RDBMS Using Oracle

(New Course)

Faculty Code : 003 Subject Code : 003310

Time :  $2\frac{1}{2}$  Hours)

(Total Marks: 70

1 Give answers of following MCQs.

20

- (1) SNAPSHOT is used for (DBA)
  - (A) Synonym
  - (B) Table space
  - (C) System server
  - (D) Dynamic data replication
- (2) Databases overall structure is maintained in a file called
  - (A) Redo log file
  - (B) Data file
  - (C) Control file
  - (D) All of the above
- (3) What does DLL stands for?
  - (A) Dynamic Language Library
  - (B) Dynamic Link Library
  - (C) Dynamic Load Library
  - (D) None of the above
- (4) What is the maximum size of the page?
  - (A) Characters wide & 365 characters length
  - (B) Characters wide & 265 characters length
  - (C) Characters wide & 80 characters length
  - (D) None of the above

- (5) What is a trigger?
  - (A) A piece of logic written in PL/SQL
  - (B) Executed at the arrival of a SQL\* FORMS event
  - (C) Both (A) and (B)
  - (D) None of the above
- (6) Which of the following is TRUE for the SYSTEM VARIABLE \$\$date\$\$
  - (A) Can be assigned to a global variable
  - (B) Can be assigned to any field only during design time
  - (C) Can be assigned to any variable or field during run time
  - (D) None of the above
- (7) Size of Tablespace can be increased by
  - (A) Increasing the size of one of the Datafiles
  - (B) Adding one or more Datafiles
  - (C) Cannot be increased
  - (D) None of the above
- (8) Which of the following segment is destroyed when the SQL statement is finished?
  - (A) Data Segment
  - (B) Object Segment
  - (C) Temporary Segment
  - (D) All of the mentioned
- (9) What is the use of an index?
  - (A) Retrieve data more quickly and efficiently
  - (B) Related data requires much less I/O overhead if accessed simultaneously
  - (C) Simplify the user's perception of data access
  - (D) All of the mentioned

| (10)                | Which of the following is NOT an Oracle-supported trigger? |  |  |  |  |  |
|---------------------|------------------------------------------------------------|--|--|--|--|--|
|                     | (A) before                                                 |  |  |  |  |  |
|                     | (B) during                                                 |  |  |  |  |  |
|                     | (C) after                                                  |  |  |  |  |  |
|                     | (D) instead of                                             |  |  |  |  |  |
| (11)                | 1) After a table has been created, its structure can be    |  |  |  |  |  |
| <b>ν</b> – <b>ν</b> | modified using the SQL command:                            |  |  |  |  |  |
|                     | (A) UPDATE TABLE (TableName)                               |  |  |  |  |  |
|                     | (B) MODIFY TABLE (TableName)                               |  |  |  |  |  |
|                     | (C) ALTER TABLE (TableName)                                |  |  |  |  |  |
|                     | (D) CHANGE TABLE (TableName)                               |  |  |  |  |  |
| (12)                | What Oracle backup and recover file contains user and      |  |  |  |  |  |
|                     | system data?                                               |  |  |  |  |  |
|                     | (A) Control file                                           |  |  |  |  |  |
|                     | (B) Datafile                                               |  |  |  |  |  |
|                     | (C) OnLine ReDo file                                       |  |  |  |  |  |
|                     | (D) Offline ReDo file                                      |  |  |  |  |  |
| (13)                | When using SQL*Plus, Oracle commands, column names,        |  |  |  |  |  |
|                     | table names and all other database elements:               |  |  |  |  |  |
|                     | (A) are case insensitive                                   |  |  |  |  |  |
|                     | (B) are case sensitive.                                    |  |  |  |  |  |
|                     | (C) must always be in lower case                           |  |  |  |  |  |
|                     | (D) must always be in upper case                           |  |  |  |  |  |

(A) contents

(B) buffer

(C) current

(D) LIST

(14) To see the contents of the SQL\* Plus buffer, type:

| (15) | Where is the data dictionary kept?                     |                                                    |  |  |  |  |  |
|------|--------------------------------------------------------|----------------------------------------------------|--|--|--|--|--|
|      | (A)                                                    | SYSTEM tablespace                                  |  |  |  |  |  |
|      | (B)                                                    | stack space                                        |  |  |  |  |  |
|      | (C)                                                    | data file                                          |  |  |  |  |  |
|      | (D)                                                    | None                                               |  |  |  |  |  |
| (16) | Which area of PGA stores binding variables and runtime |                                                    |  |  |  |  |  |
|      | buff                                                   | ffers information?                                 |  |  |  |  |  |
|      | (A)                                                    | SQL area                                           |  |  |  |  |  |
|      | (B)                                                    | Private SQL area                                   |  |  |  |  |  |
|      | (C)                                                    | Stack space                                        |  |  |  |  |  |
|      | (D)                                                    | Session area                                       |  |  |  |  |  |
| (17) | Which of the following statements regarding primary    |                                                    |  |  |  |  |  |
|      | key                                                    | tey is false?                                      |  |  |  |  |  |
|      | (A)                                                    | Primary key can have null values                   |  |  |  |  |  |
|      | (B)                                                    | Primary key may contain duplicate values           |  |  |  |  |  |
|      | (C)                                                    | Primary key cannot be applied for multiple columns |  |  |  |  |  |
|      | (D)                                                    | All of the mentioned                               |  |  |  |  |  |
| (18) | Which of the following components comprise an oracle   |                                                    |  |  |  |  |  |
|      | arch                                                   | architecture?                                      |  |  |  |  |  |
|      | (A)                                                    | database related background processes              |  |  |  |  |  |
|      | (B)                                                    | tablespace                                         |  |  |  |  |  |
|      | (C)                                                    | datafiles                                          |  |  |  |  |  |
|      | (D) all choices are correct                            |                                                    |  |  |  |  |  |
| (19) | How                                                    | Iow should a many-to-many relationship be handled? |  |  |  |  |  |
|      | (A)                                                    | By adding an join entity table                     |  |  |  |  |  |
|      | (B)                                                    | By adding intersection. entity table               |  |  |  |  |  |
|      | <b>(C)</b>                                             | By adding union entity table                       |  |  |  |  |  |
|      | (D) By adding Cartesian entity table                   |                                                    |  |  |  |  |  |
| (20) | What command is used to encrypt a PL/SQL application?  |                                                    |  |  |  |  |  |
|      | (A)                                                    | DB_ENCRYPT                                         |  |  |  |  |  |
|      | <b>(B)</b>                                             | DBMS_ENCRYPT                                       |  |  |  |  |  |
|      | (C) DBMS_WRAP                                          |                                                    |  |  |  |  |  |
|      | (D)                                                    | WRAP                                               |  |  |  |  |  |

2 (a) Attempt the following: (any three)

- 6
- (1) What is importance of E-R diagram in RDBMS?
- (2) What do you mean by GROUP BY clause?
- (3) What is cluster?
- (4) Discuss view.
- (5) Explain Deadlock.
- (6) Explain any two date functions with example.
- (b) Attempt the following: (any three)

9

- (1) Differentiate SQL v/s SQL\*Plus.
- (2) Explain select statement with example.
- (3) Discuss synonym in brief.
- (4) Describe trigger.
- (5) Explain Redo log files.
- (6) Explain %TYPE and %ROWTYPE.
- (c) Attempt the following: (any two)

10

- (1) Explain Normalization with, an example.
- (2) Explain JOIN in detail.
- (3) Write a note on CURSOR.
- (4) Explain Instance Architecture of Oracle.
- (5) Write a PL block which accepts item-id, item-name and price from user and check that item-id is present into table or not? If present then display appropriate message and if not then insert in the table.

BAJ-003-003310 ]

[ Contd...

18.2

3 (a) Attempt the following: (any three)

6

- (1) What is BLOB?
- (2) Discuss Snapshot.
- (3) What are nested tables?
- (4) List various Oracle database objects.
- (5) What are DCL and DDL? List statements of them.
- (6) What is transaction?
- (b) Attempt the following: (any three)

9

- (1) Explain INDEX.
- (2) What is Net 8? Write its features.
- (3) Explain any three character functions with example.
- (4) What are Locks? Explain its types in brief.
- (5) Discuss Oracle blocks.
- (6) What is Sub query and what are the different types of sub queries?
- (c) Attempt the following: (any two)

10

- (1) Explain PL/SQL Block structure.
- (2) Explain Import and Export with an example.
- (3) Explain Types of Backups in Oracle.
- (4) Write a note on Procedure and Function.
- (5) Do as directed

Table: Student

| Column Name | Data Type | Size | Attribute        |
|-------------|-----------|------|------------------|
| st_id       | varchar2  | 5    | Primary key      |
| st_name     | varchar2  | 15   | NOT NULL         |
| class       | varchar2  | 10   | NOT NULL         |
| per_HSC     | number    | 5,2  | Not less than 40 |

Write appropriate SQL/PL-SQL for the following:

- (a) Create above table.
- (b) List students who are studying in 2nd year.
- (c) List student whose name start with letter 'A' or 'L'.
- (d) Insert a record into table. Create a function to check that inputted st\_id is already exist into table or not and 'give appropriate message.
- (e) List students who are having >70% in HSC.